**Nouveau bouton utilisé** :

: ce bouton sert à définir un angle et à faire apparaître sa mesure

## **Activité 1 :**

Sur la figure suivante, l'angle *CBA* est codé par un petit arc de cercle. **Activité 1 :**<br>Sur la figure suivante, l'angle *CBA* est codé par un petit arc de cercle.<br>Consigne 1 : Code les angles suivants de la même manière *FED ; DFE ; IHJ ; JHG ; JOG ; MLK ;*<br>*PON* · *TSR* · *TUR* **Activité 1 :**<br> *Sur la figure suivante,*<br> *PQN ; TSR ; TUR .* 

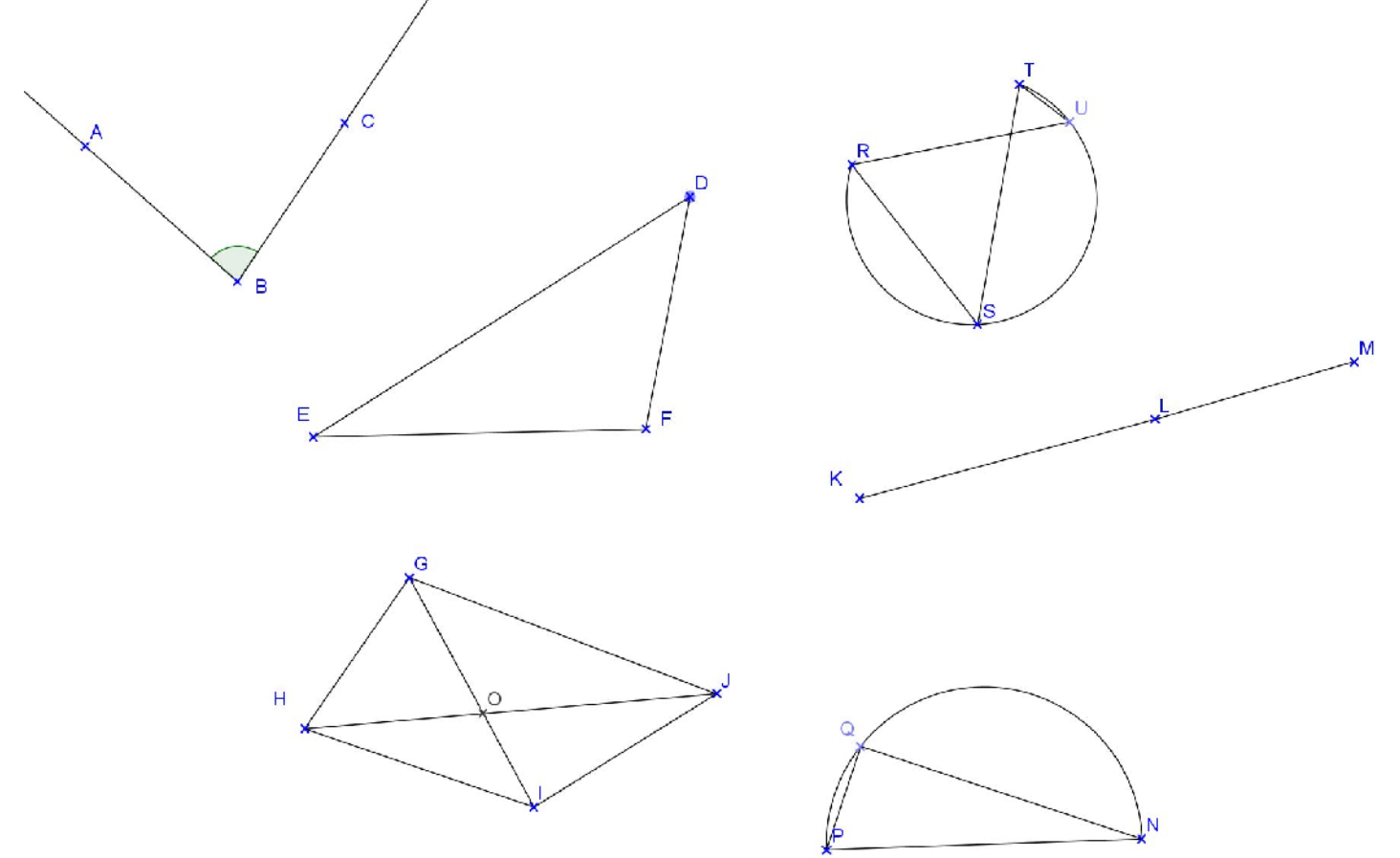

Pour mesurer l'angle  $\widehat{CBA}$  : clique sur le bouton  $\widehat{A}^{\bullet}$  puis sur C ; B puis A (toujours le sommet au milieu).

## **Consigne 2** :

sur le site du RAR ouvre le fichier : activité mesurer un angle tu obtiens la figure précédente. Note les mesures dans le tableau suivant, pour chaque angle détermine s'il est nul ; aigu ; droit ; obtus ou plat.

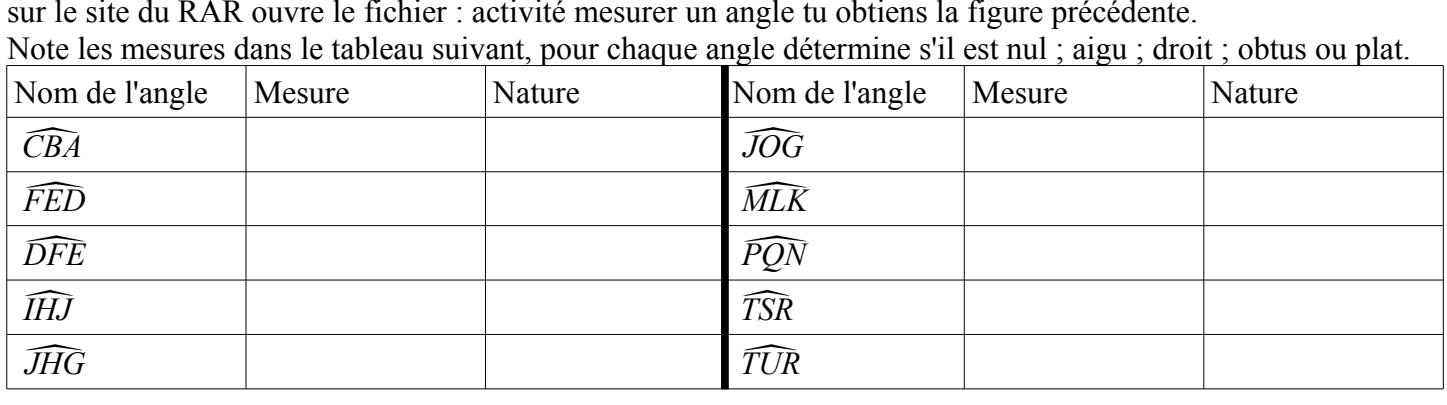

## **A propos des angles et de géogébra :**

Lorsque tu définis un angle tu obtiens son nom (une lettre grecque  $\alpha$ ;  $\beta$ ;  $\gamma$ ...) et parfois des mesures supérieures à 180°. Pour éviter cela :

- clique droit sur l'angle que tu as défini
- sélectionne propriétés;
- puis va dans l'onglet basique

L'onglet basique des *propriétés* de l'angle choisi

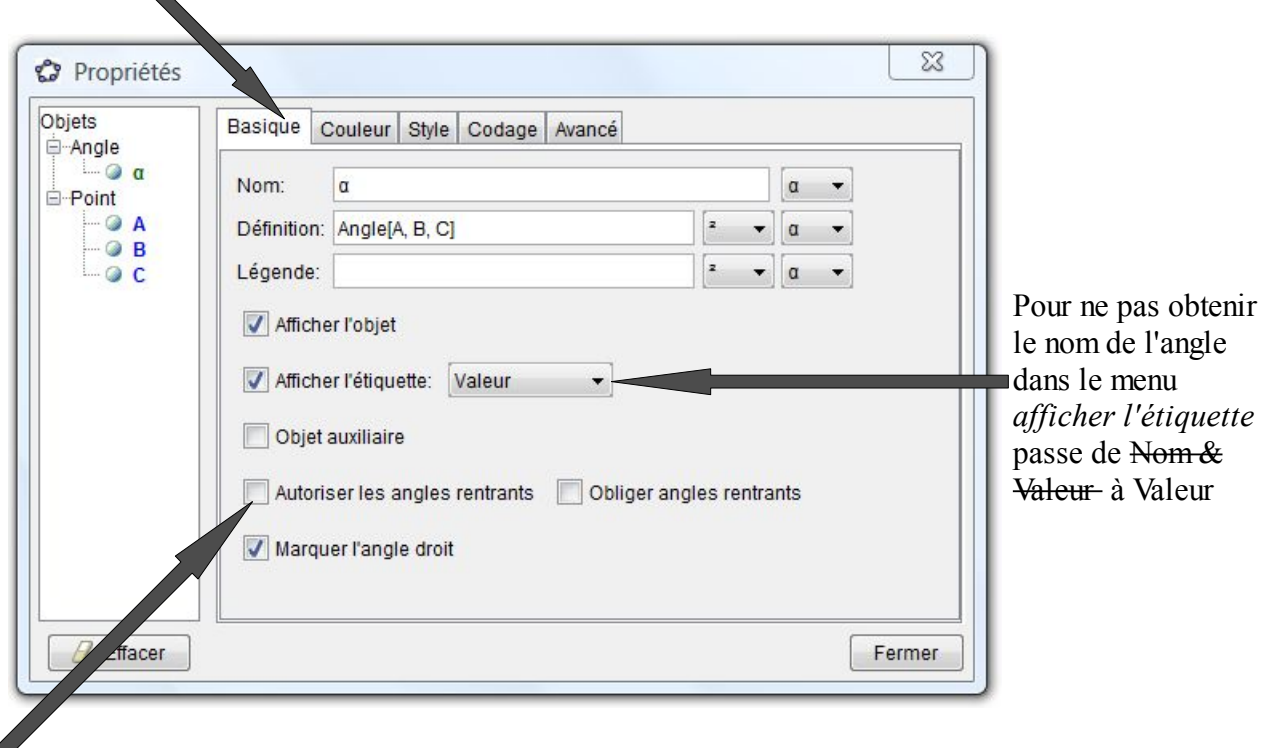

Pour avoir des mesures toujours inférieures à 180°, décocher la case *autoriser les angles rentrants*

## *Activité 2*

Ouvre une nouvelle fenêtre géogébra

Avant de commencer, va dans le menu option et choisi le style de points adéquat. De même, va dans le menu affichage pour enlever les axes.

Place trois points A, B et C

Mesure les angles *ABC* et *CBA*

Fait bouger les points et relève des séries de mesure

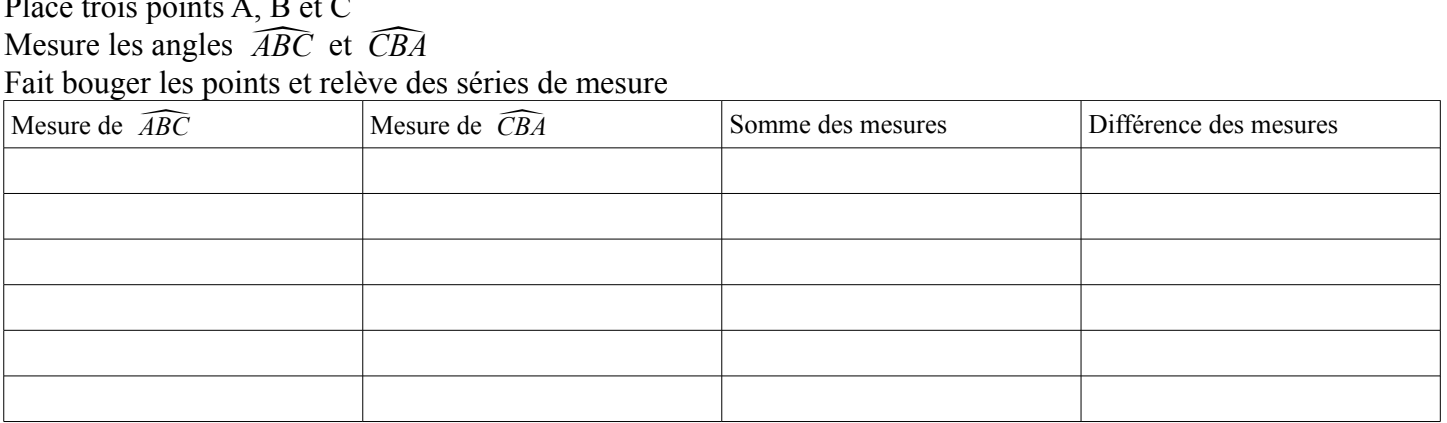

Est ce que les mesures de ABC et CBA sont égales ? Compare avec ton cours et demande l'explication à ton professeur :

…............................................................................................................................................................................................................... Conjecture (définition dans le livre page 8)une propriété sur les mesures trouvées :

…...............................................................................................................................................................................................................